# <span id="page-0-0"></span>Conceptos básicos Fundamentos de la programación

Salvador Sánchez, Miguel A. Sicilia

Universidad de Alcalá

Septiembre de 2015

Los contenidos de esta presentación pueden ser copiados y redistribuidos en cualquier medio o formato, así como adaptados, remezclados, transformados y servir de base para la creación de nuevos materiales a partir de ellos, según la licencia Atribución 4.0 Unported (CC BY 4.0)

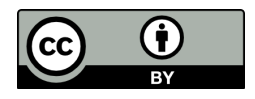

• Problema: enunciado  $\rightarrow$  estrategia de resolución  $\rightarrow$  solución

э

4 0 8

 $299$ 

- **Problema**: enunciado  $\rightarrow$  estrategia de resolución  $\rightarrow$  solución
- · Un algoritmo es un método para resolver un problema

 $\leftarrow$ 

 $299$ 

- **Problema**: enunciado  $\rightarrow$  estrategia de resolución  $\rightarrow$  solución
- Un algoritmo es un método para resolver un problema
	- Al-Khwārizmī: matemático persa (siglo IX) que enunció reglas paso a paso para la resolución de operaciones aritméticas de números decimales

- **Problema**: enunciado  $\rightarrow$  estrategia de resolución  $\rightarrow$  solución
- Un algoritmo es un método para resolver un problema
	- Al-Khwārizmī: matemático persa (siglo IX) que enunció reglas paso a paso para la resolución de operaciones aritméticas de números decimales
- Uno de los objetivos fundamentales de esta asignatura es aprender a diseñar algoritmos

- Una receta es un algoritmo, pues describe cómo llevar a cabo un cierto trabajo, en este caso, la elaboración de una Tortilla francesa
	- Cascar un huevo de gallina en un plato
	- Batirlo con un tenedor
	- Calentar 10cc de aceite de oliva en una sartén
	- Cuando el aceite esté caliente, verter el contenido del plato
	- Darle la forma deseada volteando el huevo con un tenedor
	- Quitar la sartén del fuego una vez terminada

- Una receta es un algoritmo, pues describe cómo llevar a cabo un cierto trabajo, en este caso, la elaboración de una Tortilla francesa
	- Cascar un huevo de gallina en un plato
	- Batirlo con un tenedor
	- Calentar 10cc de aceite de oliva en una sartén
	- Cuando el aceite esté caliente, verter el contenido del plato
	- Darle la forma deseada volteando el huevo con un tenedor
	- Quitar la sartén del fuego una vez terminada

Otro algoritmo (muy popular)...

- Estirar el brazo izquierdo
- Estirar el brazo derecho
- Tocar el hombro derecho con brazo izquierdo
- Tocar el hombre izquierdo con bazo derecho
- Poner la mano izquierda en la nuca
- Poner la mano derecha en la nunca
- Poner la mano izquierda en la cadera
- Poner la mano derecha en la caldera
- Giro completo de la cadera
- Saltar y girar 90◦ a la derecha

 $200$ 

### Algoritmos para humanos

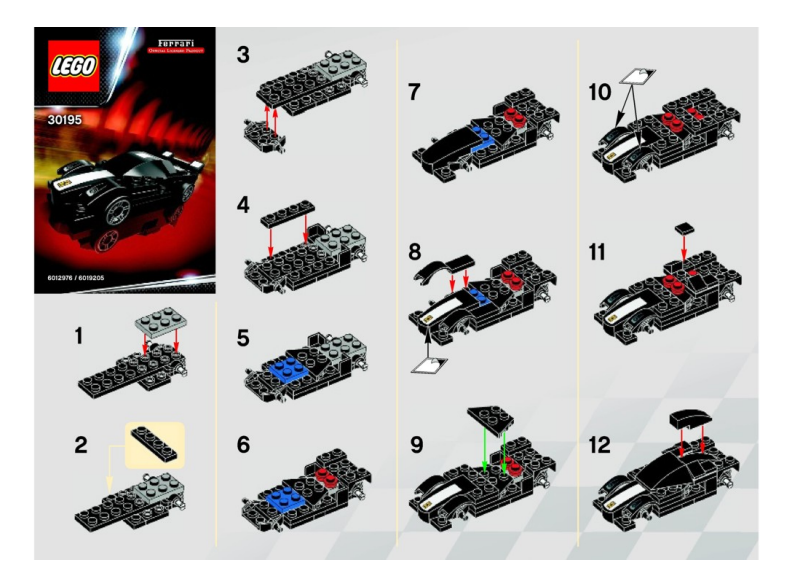

 $\leftarrow$   $\Box$ 

画

 $\mathcal{A} \cap \mathbb{P} \rightarrow \mathcal{A} \supseteq \mathcal{A} \rightarrow \mathcal{A} \supseteq \mathcal{A}$ 

 $299$ 

- Un procesador es toda entidad capaz de comprender un algoritmo y llevar a cabo el trabajo indicado en el mismo
	- En los dos primeros ejemplos, una persona que sepa leer español y que disponga de los utensilios necesarios
	- En el ejemplo de Lego, cualquiera que sepa interpretar los diagramas
- Un algoritmo puede expresarse en diferentes lenguajes
- Si se desea que lo procese un ordenador, hay que emplear un lenguaje especial, llamado lenguaje de programación
- El microprocesador de un ordenador es un procesador capaz de ejecutar instrucciones mediante operaciones simples y accesos a la memoria del ordenador.

# Un microprocesador

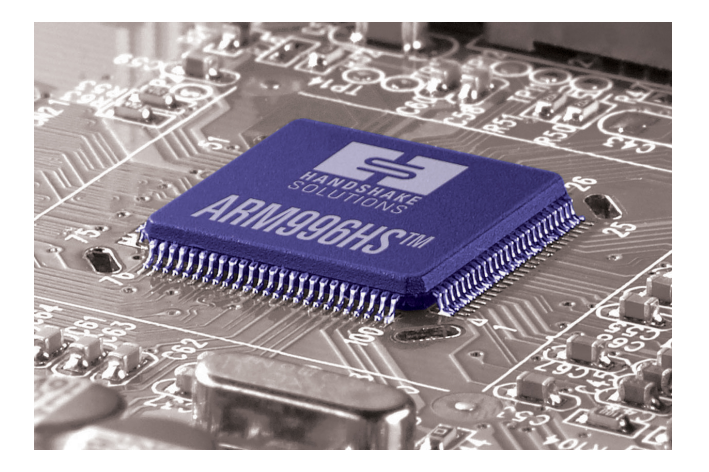

Þ

4.0.3

41  $\rightarrow$  $\mathcal{A}$ ≈  $\sim$ ×  $299$ 

### Esquema simplificado de un ordenador

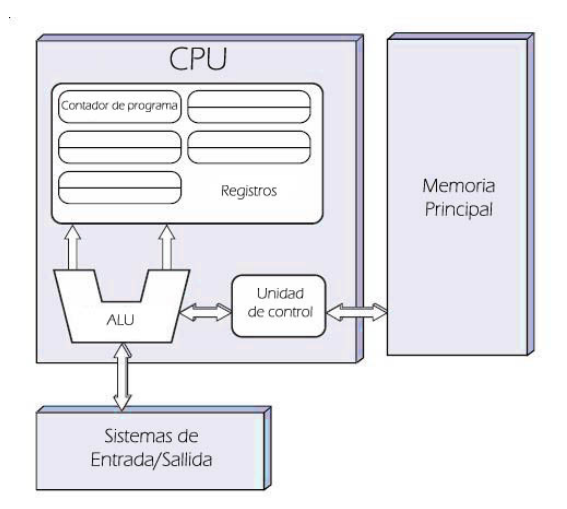

 $\sim$  $-4$ 

4 0 8 a.  $\rightarrow$  Þ

 $299$ 

 $\bullet$  Ayudado por un ordenador, la resolución de un problema consiste en:

- Ayudado por un ordenador, la resolución de un problema consiste en:
	- Analizar el problema
	- Diseñar una estrategia de resolución o algoritmo
	- Resolver el algoritmo en el ordenador

- Ayudado por un ordenador, la resolución de un problema consiste en:
	- Analizar el problema
	- Diseñar una estrategia de resolución o algoritmo
	- Resolver el algoritmo en el ordenador
- Se trata de un proceso iterativo e incremental
- No termina con la entrega del programa: mantenimiento

**• Análisis**: ¿qué datos necesito para resolverlo? ¿qué información ha de producir su resolución?

- **Análisis**: *i* qué datos necesito para resolverlo? *i* qué información ha de producir su resolución?
- **· Diseño**: Descomponer el problema en problemas más simples. Especificar los pasos para cada subproblema.

- **Análisis**: ¿qué datos necesito para resolverlo? ¿qué información ha de producir su resolución?
- **· Diseño**: Descomponer el problema en problemas más simples. Especificar los pasos para cada subproblema.
- **· Resolución**: Codificación del algoritmo en un lenguaje de programación. Ejecución del programa y comprobación.

· Un lenguaje de programación es un lenguaje formal concebido para comunicar instrucciones a un ordenador.

- Un lenguaje de programación es un lenguaje formal concebido para comunicar instrucciones a un ordenador.
- **Un programa** es la representación de un algoritmo en un lenguaje de programación que permite ejecutar dicho algoritmo en un ordenador.

- Un lenguaje de programación es un lenguaje formal concebido para comunicar instrucciones a un ordenador.
- **Un programa** es la representación de un algoritmo en un lenguaje de programación que permite ejecutar dicho algoritmo en un ordenador.
- La representación se puede hacer a varios niveles:
	- **Lenguaje máquina** (código binario: por ejemplo el conjunto de instrucciones para los microprocesadores de la familia x86).
	- Lenguaje ensamblador (por ejemplo, la sintaxis Intel para el conjunto de instrucciones x86).
	- Lenguajes de alto nivel (por ejemplo, C, Java, Python, etc.).

 $QQ$ 

11100000111101101110000001010

 $\Omega$ 

イロト イ押ト イヨト イヨト

```
008548ED:
                  854927H
           imp
008548EF:
           CMDesi.18H
008548F2:
           jne
                  8548E8H
008548F4:
                  byte [edi][48H], 0
           _{\text{cmp}}008548F8:
                  854927H
           jne
008548FA:
           m\alphav
                  eax, edi
008548FC:
           cal1near 855118H
00854901:eax, [ear][33H]mov00854904:
           iе
                  854927H
00854907:
                  eax, 00000200
           and
0085490C:
           _{\text{cmp}}eax.0
0085490F:
                  854927H
           jе
00854911:
                  n
           push
00854913:
           lea
                  ebx, [edi]
00854915:ecx, [edi][4]lea
00854918:
                  eax.00000000
           m \cap V
```
4 D F → 何 ▶  $299$ 

画

#### Dentro de los de alto nivel, hay diferentes formas de clasificarlos.

http://en.wikipedia.org/wiki/Category:Programming language classification

#### Dentro de los de alto nivel, hay diferentes formas de clasificarlos.

http://en.wikipedia.org/wiki/Category:Programming language classification

**·** Desde la aparición de Fortran en 1954, se han contado al menos 2300 lenguajes de alto nivel. Sus relaciones se pueden consultar aquí: http://www.digibarn.com/collections/posters/tongues/

- Dentro de los de alto nivel, hay diferentes formas de clasificarlos.
	- http://en.wikipedia.org/wiki/Category:Programming language classification
- **•** Desde la aparición de Fortran en 1954, se han contado al menos 2300 lenguajes de alto nivel. Sus relaciones se pueden consultar aquí: http://www.digibarn.com/collections/posters/tongues/
- $\bullet$  Muchos de ellos están "en peligro de extinción".

```
/* Un programa sencillo en lenguaje C * /#include <stdio.h>
int main (void)
{
   printf ("En un lugar de la Mancha , de cuyo nombre no
      quiero acordarme ...") ;
   return 0;
}
```
4 0 8

 $ORO$ 画

#Un programa sencillo en python print ("En un lugar de la Mancha ,") print ("de cuyo nombre no quiero acordarme ,") print ("no ha mucho tiempo que vivia un hidalgo...")

4 0 8

 $QQ$ 

#### **•** Lenguaje natural.

· Problema: Calcular el máximo común divisor de dos enteros positivos.

 $\leftarrow$ 

#### **•** Lenguaje natural.

- · Problema: Calcular el máximo común divisor de dos enteros positivos.
- Algoritmo (Euclides): Tomar los dos enteros, y calcular un nuevo par formado por el menor de ellos y el resto de la división entera de dividir el mayor entre el menor. Repetir el proceso hasta que los números en el par sean el mismo o el resto de la división sea cero. El resultado será el divisor de la última división.

#### **•** Lenguaje natural.

- · Problema: Calcular el máximo común divisor de dos enteros positivos.
- Algoritmo (Euclides): Tomar los dos enteros, y calcular un nuevo par formado por el menor de ellos y el resto de la división entera de dividir el mayor entre el menor. Repetir el proceso hasta que los números en el par sean el mismo o el resto de la división sea cero. El resultado será el divisor de la última división.
- Pseudocódigo.
- Diagramas de flujo.
- **E**n un lenguaje de programación.
- Otros modos: tablas de control, lenguajes formales.

#### Algorithm 1 Algoritmo de Euclides

Requiere:  $a > 0$  and  $b > 0$  . Precondición **procedimiento**  $\text{EUCLIDES}(a, b)$   $\triangleright$  Calcula el m.c.d. de a y b  $r \leftarrow a \mod b$  $a \leftarrow b$  $b \leftarrow r$  $r \leftarrow a \mod b$ fin mientras devolver b .  $\triangleright$  El m.c.d es b fin procedimiento

**mientras**  $r \neq 0$  hacer  $\Rightarrow$   $\Rightarrow$  Hemos terminado si r es 0

4 **D** F

## Diagrama de flujo

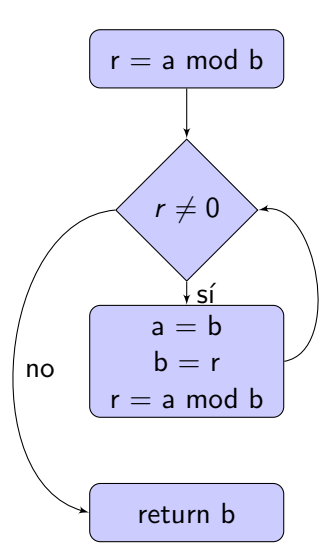

Salvador Sánchez, Miguel A. Sicilia (Universidad de Alcalia) Fundamentos de la programación Septiembre de 2015 20 / 53

Þ þ. 活

4.0.3

a.

```
# Calculo del MCD mediante el algoritmo de Euclides
a = 42b = 56r = a % b
while r \leftrightarrow 0:
   a = bb = rr = a % b
print b
```
Pulsa aquí para ejecutar en PythonTutor

÷

 $QQ$ 

## Errores en los algoritmos

#### • Revisando el algoritmo visto anteriormente...

- Estirar el brazo izquierdo
- Estirar el brazo derecho
- Tocar el hombro derecho con brazo izquierdo
- Tocar el hombre izquierdo con bazo derecho
- Poner la mano izquierda en la nuca
- Poner la mano derecha en la nunca
- Poner la mano izquierda en la cadera
- Poner la mano derecha en la caldera
- Giro completo de la cadera
- Saltar y girar 90◦ a la derecha
#### • Revisando el algoritmo visto anteriormente...

- Estirar el brazo izquierdo
- Estirar el brazo derecho
- Tocar el hombro derecho con brazo izquierdo
- Tocar el hombre izquierdo con bazo derecho
- Poner la mano izquierda en la nuca
- Poner la mano derecha en la nunca
- Poner la mano izquierda en la cadera
- Poner la mano derecha en la caldera
- Giro completo de la cadera
- Saltar y girar 90◦ a la derecha

• Revisando el algoritmo visto anteriormente...

- Estirar el brazo izquierdo
- Estirar el brazo derecho
- Tocar el hombro derecho con brazo izquierdo
- Tocar el hombro izquierdo con brazo derecho
- Poner la mano izquierda en la nuca
- Poner la mano derecha en la nuca
- Poner la mano izquierda en la cadera
- Poner la mano derecha en la cadera
- Giro completo de la cadera
- Saltar y girar 90◦ a la derecha

• Revisando el algoritmo visto anteriormente...

- Estirar el brazo izquierdo
- Estirar el brazo derecho
- Tocar el hombro derecho con brazo izquierdo
- Tocar el hombro izquierdo con brazo derecho
- Poner la mano izquierda en la nuca
- Poner la mano derecha en la nuca
- Poner la mano izquierda en la cadera
- Poner la mano derecha en la cadera
- Giro completo de la cadera
- Saltar y girar 90◦ a la derecha
- Se trata de errores que se detectan en tiempo de compilación

Bug: error o fallo en un programa de computador o sistema de software que desencadena un resultado indeseado [de Wikipedia]

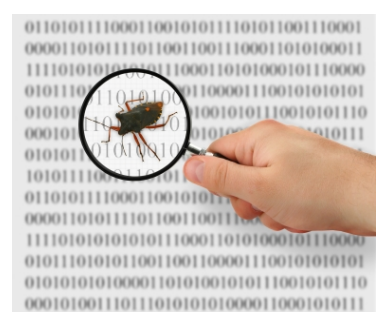

4 D F

Revisando el algoritmo visto anteriormente...

- Estirar el brazo izquierdo
- Estirar el brazo derecho
- Tocar el hombro derecho con brazo izquierdo
- Tocar el hombro izquierdo con brazo derecho
- Poner la mano izquierda en la nuca
- Poner la mano derecha en la nuca
- Poner la mano izquierda en la cadera
- **·** Poner la mano *izquierda* en la cadera
- Giro completo de la cadera
- Saltar y girar 90◦ a la derecha

• Se trata de errores que se detectan en **tiempo de ejecución** (bugs)

· El programador escribe un programa en un lenguaje de programación siguiendo una estrategia de resolución (algoritmo)

- **El programador** escribe un programa en un lenguaje de programación siguiendo una estrategia de resolución (algoritmo)
- **•** Para un **usuario** todo es más fácil: solo tiene que elegir entre los varios programas que alguien puso a su alcance listos para usarse

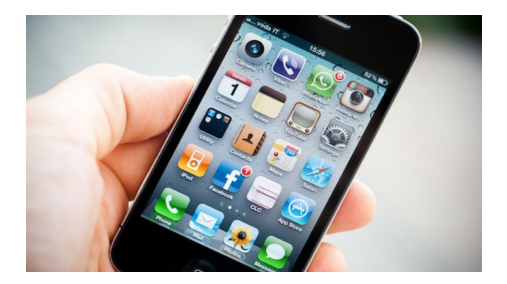

### · Los ordenadores son máquinas que ejecutan programas.

- · Los ordenadores son máquinas que ejecutan programas.
- Los programas resuelven problemas utilizando algoritmos.

- Los ordenadores son máquinas que ejecutan programas.
- Los programas resuelven problemas utilizando algoritmos.
- **Pensar computacionalmente** implica saber expresar la solución a los problemas en una forma que permite su resolución con ordenadores.
- Al traducir un algoritmo a un programa, aparecen **limitaciones** prácticas, como el valor máximo de un número entero:
	- En C el m´aximo valor positivo de un entero (MAX INT) depende de la plataforma, si bien como mínimo es 32.767 (16 bits).
	- En Java, es en todos los casos 2.147.483.647 (32 bits).

Una secuencia de instrucciones para un ordenador escrita en un cierto lenguaje de programación.

 $\leftarrow$ 

 $QQ$ 

- Una secuencia de instrucciones para un ordenador escrita en un cierto lenguaje de programación.
	- Las instrucciones de un programa y los datos necesarios para ejecutarlo se cargan en la memoria del ordenador.

- Una secuencia de instrucciones para un ordenador escrita en un cierto lenguaje de programación.
	- Las instrucciones de un programa y los datos necesarios para ejecutarlo se cargan en la memoria del ordenador.
	- · El microprocesador va realizando los cálculos correspondientes a las diferentes instrucciones según los datos disponibles.

- Una secuencia de instrucciones para un ordenador escrita en un cierto lenguaje de programación.
	- Las instrucciones de un programa y los datos necesarios para ejecutarlo se cargan en la memoria del ordenador.
	- · El microprocesador va realizando los cálculos correspondientes a las diferentes instrucciones según los datos disponibles.
- Las instrucciones o sentencias se estructuran en líneas

- Una secuencia de instrucciones para un ordenador escrita en un cierto lenguaje de programación.
	- Las instrucciones de un programa y los datos necesarios para ejecutarlo se cargan en la memoria del ordenador.
	- El microprocesador va realizando los cálculos correspondientes a las diferentes instrucciones según los datos disponibles.
- Las instrucciones o sentencias se estructuran en líneas
- Algunas instrucciones ocupan una línea, otras más:

- Una secuencia de instrucciones para un ordenador escrita en un cierto lenguaje de programación.
	- Las instrucciones de un programa y los datos necesarios para ejecutarlo se cargan en la memoria del ordenador.
	- · El microprocesador va realizando los cálculos correspondientes a las diferentes instrucciones según los datos disponibles.
- **e** Las instrucciones o sentencias se estructuran en líneas
- Algunas instrucciones ocupan una línea, otras más:

```
a = 4 # linea 1: sentencia de asignacion
b = a + 12 # linea 2: asignacion con expresion
if a < b: # lineas 3 a 6: sentencia alternativa (if)
  print "a es mayor "
else :
  print "b es mayor "
```
 $QQ$ 

· Durante su ejecución, un programa va pasando por los diferentes pasos que le ha especificado el programador.

 $\leftarrow$ 

- Durante su ejecución, un programa va pasando por los diferentes pasos que le ha especificado el programador.
- Algunos pasos son secuenciales: el programa pasa de un paso al siguiente.

- Durante su ejecución, un programa va pasando por los diferentes pasos que le ha especificado el programador.
- Algunos pasos son secuenciales: el programa pasa de un paso al siguiente.
- $\bullet$  Otras veces se hacen o no en función de una condición

- Durante su ejecución, un programa va pasando por los diferentes pasos que le ha especificado el programador.
- Algunos pasos son secuenciales: el programa pasa de un paso al siguiente.
- $\bullet$  Otras veces se hacen o no en función de una condición
- Hay pasos que se repiten varias veces

Constante. Valores fijos que no cambian.

 $\leftarrow$ 

- **Constante**. Valores fijos que no cambian.
- Variables. Elementos cuyo valor puede cambiar.

- **Constante**. Valores fijos que no cambian.
- Variables. Elementos cuyo valor puede cambiar.
- Expresiones. Combinaciones de operandos y operadores que se evalúan dando como resultado un valor.

- **Constante**. Valores fijos que no cambian.
- **Variables**. Elementos cuyo valor puede cambiar.
- Expresiones. Combinaciones de operandos y operadores que se evalúan dando como resultado un valor.
- Palabras reservadas: Palabras con un significado especial en el lenguaje de programación utilizado (ej. while, if, for...)

- **Constante**. Valores fijos que no cambian.
- **Variables**. Elementos cuyo valor puede cambiar.
- Expresiones. Combinaciones de operandos y operadores que se evalúan dando como resultado un valor.
- Palabras reservadas: Palabras con un significado especial en el lenguaje de programación utilizado (ej. while, if, for...)
- Comentarios: Texto complementario al programa y que el ordenador no interpreta como instrucciones (no desencadenan ninguna acción).

Elemento cuyo valor no cambia durante el desarrollo del algoritmo (durante la ejecución del programa).

 $\leftarrow$ 

Elemento cuyo valor no cambia durante el desarrollo del algoritmo (durante la ejecución del programa).

• Ejemplos:  $PI = 3.141592...$ ,  $E = 2.71828$ , lado = 10, etc.

Elemento cuyo valor no cambia durante el desarrollo del algoritmo (durante la ejecución del programa).

- Ejemplos: PI =  $3.141592...$ , E =  $2.71828$ , lado = 10, etc.
- No sólo numéricas, también textos (string):
	- Warning  $=$  'Prohibido el paso', saludo  $=$  "Hola"
	- $\bullet$  Más de una línea: poniendo una barra inclinada (\) tras cada parte de la cadena: "En un lugar \ de la Mancha \ de cuyo nombre..."

Elemento cuyo valor no cambia durante el desarrollo del algoritmo (durante la ejecución del programa).

- Ejemplos: PI =  $3.141592...$ , E =  $2.71828$ , lado = 10, etc.
- No sólo numéricas, también textos (string):
	- Warning  $=$  'Prohibido el paso', saludo  $=$  "Hola"
	- $\bullet$  Más de una línea: poniendo una barra inclinada (\) tras cada parte de la cadena: "En un lugar \ de la Mancha \ de cuyo nombre..."

Elemento con nombre cuyo valor puede cambiar

 $\leftarrow$ 

活

Elemento con nombre cuyo valor puede cambiar

Dicho nombre (identificador) puede utilizarse para almacenar un dato y luego recuperarlo

 $\leftarrow$ 

Elemento con nombre cuyo valor puede cambiar

- Dicho nombre (identificador) puede utilizarse para almacenar un dato y luego recuperarlo
- El nombre de las variables lo elige el programador

Elemento con nombre cuyo valor puede cambiar

- Dicho nombre (identificador) puede utilizarse para almacenar un dato y luego recuperarlo
- El nombre de las variables lo elige el programador
- El dato almacenado puede modificarse

Elemento con nombre cuyo valor puede cambiar

- Dicho nombre (identificador) puede utilizarse para almacenar un dato y luego recuperarlo
- El nombre de las variables lo elige el programador
- El dato almacenado puede modificarse

Vamos a buscar juntos el mayor número de una serie de varios...

 $\leftarrow$ 

 $QQQ$ 

Una expresión es una combinación de constantes, variables, símbolos de operación, paréntesis, funciones especiales y otros elementos que se evalúa produciendo un valor.

• Numéricas:  $(3+4)*9$ , x - 1,  $2**5$
Una expresión es una combinación de constantes, variables, símbolos de operación, paréntesis, funciones especiales y otros elementos que se evalúa produciendo un valor.

- Numéricas:  $(3+4)*9$ , x 1,  $2**5$
- $\bullet$  Texto: 'Hola' + 'amigo'

Una expresión es una combinación de constantes, variables, símbolos de operación, paréntesis, funciones especiales y otros elementos que se evalúa produciendo un valor.

- Numéricas:  $(3+4)*9$ , x 1,  $2**5$
- $\bullet$  Texto: 'Hola' + 'amigo'
- Lógicas:  $(a > 5)$  and  $(x < 0)$
- Otros tipos de expresiones (más adelante...)
- Las expresiones se interpretan de acuerdo a unas reglas (de precedencia y asociación) específicas de cada lenguaje

# Expresiones (cont.)

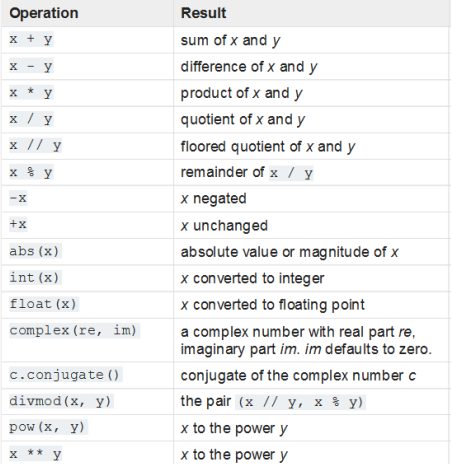

Þ J.

 $\leftarrow$   $\Box$ → 母→  $299$ 

重

Un tipo de datos es un conjunto de datos cuyos valores tienen características comunes y predefinidas.

- El tipo determina los valores posibles, las operaciones permitidas, el significado de los datos y la forma en que se almacenan los valores en la memoria del ordenador.
- Tipos básicos:
	- Numéricos: enteros, reales, complejos...
	- Texto: caracter, cadenas de caracteres (texto)
	- Lógicos: booleanos
- Tipos derivados: arrays, listas, tuplas, registros, diccionarios, clases...
- Python: int, float, string...

• El tipo se tiene en cuenta cuando se solicita una operación, y si la misma no está permitida el intérprete emite un error:

```
a = ''Hola''
b = a + 10# Respuesta :
# >>> Traceback ( most recent call last ):
# >>> File " <stdin >" , line 1 , in <module >
# >>> TypeError : Can 't convert 'int ' object to str
   implicitly
```
• La función "type" permite conocer el tipo de una variable o expresión

```
x = 100type (x)
# respuesta :
# <class 'int '>
```
 $QQ$ 

- Internamente todas las operaciones se realizan entre datos del mismo tipo: a menudo es necesario convertir un dato a otro tipo distinto.
- Conversiones implícitas:
	- · Promoción: las conversiones que se hacen para hacer concordar los tipos dentro de una expresión.
	- Las lleva a cabo el compilador, no el programador
- Conversiones explícitas  $(casting)$ :
	- A través de mecanismos del lenguaje: En python las funciones int() y float() permiten convertir texto en números o números entre sí
	- Indicadas por el programador

En general, en las expresiones se promocionan los tipos hacia el que tiene un rango más amplio.

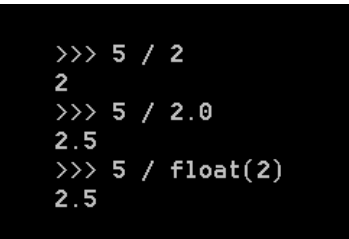

Orden en el que un determinado lenguaje lleva a cabo las operaciones

Ejemplo:

 $9 + 4 * 2$ 

 $\leftarrow$ 

 $299$ 

Orden en el que un determinado lenguaje lleva a cabo las operaciones

Ejemplo:

 $9 + 4 * 2$ 

- $\bullet$  Imprime 17 porque el  $*$  tiene más **precedencia** que el operador + y ambos **asocian** de izquierda a derecha.
- Los paréntesis se pueden utilizar para forzar otra interpretación.

Orden en el que un determinado lenguaje lleva a cabo las operaciones

Ejemplo:

 $9 + 4 * 2$ 

- $\bullet$  Imprime 17 porque el  $*$  tiene más **precedencia** que el operador + y ambos **asocian** de izquierda a derecha.
- Los paréntesis se pueden utilizar para forzar otra interpretación.

 $(9 + 4) * 2$ 

**Imprime 26 porque el paréntesis tiene mayor precedencia.** 

# Uso de variables lógicas

Utilizar las constantes "True" y "False" sólo para inicializar, evitando escribir algo como:

if  $(\text{ready} == \text{True})$  ... while  $(empty == False) ...$ 

expresiones que pueden siempre reemplazarse por:

```
if (\text{ready}) ...
while (not empty)...
```
... lo cual tiene sentido al traducirse y leerse en voz alta Evitar nombres "negativos" para facilitar la legibilidad. Así, usar:

```
if (completo) ...
if (not completo) ...
```
... evitando los m´as confusos:

```
if (not noCompleto) ...
if (noCompleto) ...
```
 $\Omega$ 

4 D F

Utilizar las variables booleanas para recoger el valor de una expresión, sin usar ifs innecesarios. Así, en lugar de:

if condicion :  $booleano = True$ else : booleano = False

debe escribirse:

booleano = condicion

 $QQ$ 

Python permite utilizar cualquier conjunto de letras, números y subrayados "." como nombre de variable, con algunas limitaciones:

Deben comenzar por letra o subrayado: contador, index, etc.

Python permite utilizar cualquier conjunto de letras, números y subrayados "." como nombre de variable, con algunas limitaciones:

- Deben comenzar por letra o subrayado: contador, index, etc.
- Python distingue entre mayúsculas y minúsculas: no es la misma variable "Valor" que "valor"

Python permite utilizar cualquier conjunto de letras, números y subravados "." como nombre de variable, con algunas limitaciones:

- Deben comenzar por letra o subrayado: contador, index, etc.
- Python distingue entre mayúsculas y minúsculas: no es la misma variable "Valor" que "valor"
- **•** Prohibido el uso de tildes, y otros símbolos, así como las número de palabras denominadas "reservadas': and, assert, break, class, continue, def, del, elif, else, except, exec, finally, for, from, global, if, import, in, is, lambda, not, or, pass, print, raise, return, try y while.

## Nombres significativos de variable

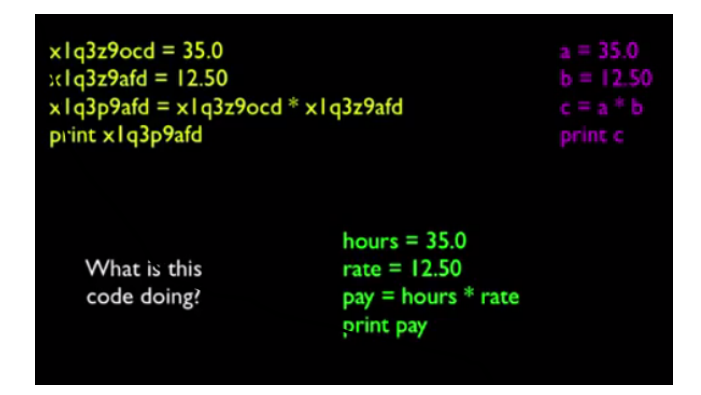

• Interesante lectura al respecto:

[http: // computationaltales. blogspot. com. es/ 2011/ 03/](http://computationaltales.blogspot.com.es/2011/03/importance-of-variable-names.html) [importance-of-variable-names. html](http://computationaltales.blogspot.com.es/2011/03/importance-of-variable-names.html)

 $QQQ$ 

Se deben usar nombres de variables descriptivos, no ambiguos y que definan claramente lo que contienen.

- Se deben usar nombres de variables descriptivos, no ambiguos y que definan claramente lo que contienen.
	- Por ejemplo para almacenar el número de alumnos no uses  $n = 20$ , sino, num\_alumnos = 20.
	- · Una alternativa común es el uso de mayúsculas iniciales: numAlumnos, tasaInteranual, etc.
- · Pueden usarse mayúsculas y minúsculas, pero por convenio se suelen usar las minúsculas

- Se deben usar nombres de variables descriptivos, no ambiguos y que definan claramente lo que contienen.
	- Por ejemplo para almacenar el número de alumnos no uses  $n = 20$ , sino, num\_alumnos = 20.
	- · Una alternativa común es el uso de mayúsculas iniciales: numAlumnos, tasaInteranual, etc.
- Pueden usarse mayúsculas y minúsculas, pero por convenio se suelen usar las minúsculas
- Se suele usar el guión bajo " " para separar palabras: alumnos aprobados

- Se deben usar nombres de variables descriptivos, no ambiguos y que definan claramente lo que contienen.
	- Por ejemplo para almacenar el número de alumnos no uses  $n = 20$ , sino, num\_alumnos = 20.
	- · Una alternativa común es el uso de mayúsculas iniciales: numAlumnos, tasaInteranual, etc.
- Pueden usarse mayúsculas y minúsculas, pero por convenio se suelen usar las minúsculas
- Se suele usar el guión bajo " " para separar palabras: alumnos aprobados

- · La función input (''apunte de entrada'') permite solicitar un valor al usuario interativamente.
- Lo habitual es almacenar dicho valor en una variable

nombre = input  $(' 'Introduce tu nonbre : '')$ 

- La función habitual de salida es print()
- Para mostrar varios elementos, separar por comas:

print  $('')$  Encantado,'', nombre, ''yo soy python :)'')

 $\bullet$  Operaciones con cadenas:  $+$  (concatena),  $*$  (concatenación múltiple)

print (''Hola ''\*3) #La salida es Hola Hola Hola

# **Comentarios**

Información que el compilador o intérprete ignorará, pero importante para:

- **·** documentar y clarificar nuestro código
- identificar el autor, fecha, ultimas modificaciones, etc.
- · desactivar líneas de código (tal vez sólo temporalmente)

```
# Get the name of the file and open it
name = raw input("Enter file:")
handle = open(name, "r")text = handle.read()words = text.split()# Count word frequency
counts = dict()for word in words:
 counts[word] = counts.get(word, 0) + 1# Find the most common word
bigcount = None
bigword = None
for word, count in counts.items():
  if bigcount is None or count > bigcount:
     bigword = wordbigcount = count
# All done
print bigword, bigcount
```
4 **D** F

 $QQ$ 

# Comentarios en Python

- $\bullet$  Sólo existen los comentarios "unilinea" (#)
- **•** Bien preceden a un bloque de código o bien comentan una línea al final de la misma
- OJO: las docstrings (" " ") no es forma de comentar
	- o deben usarse unicamente para documentar código al inicio de la pieza
	- se muestran en la documentación al usar p.e. help

```
def es_anterior (fecha1, fecha2) :
  """ Fecha , Fecha -> bool
  ORJ: Calcula si fecha1 es anterior a fecha2 "if ( fecha2 . anno > fecha1 . anno ) :
         return True
    elif ( fecha1 . anno > fecha2 . anno ) :
         return False
    else: # si los dos annos son iguales
         if (fecha2 \text{ mes } > fecha1 \text{ mes }.
             ...
            etc.
```
 $QQ$ 

- Un algoritmo es una secuencia de pasos para obtener un resultado a partir de entradas bien definidas.
- Un programa es una representación de un algoritmo en un lenguaje de programación.
- Los programas trabajan con valores constantes y variables.
- Los valores tienen un tipo asociado.
- Las expresiones tienen que tener en cuenta qué tipos de datos se pueden combinar.

- Algunos de los contenidos de esta presentación han sido adaptados de los materiales del curso de "Programming for Everybody (Python)", creado por Charles Severance y disponible en <https://www.coursera.org/course/pythonlearn>.
- También se han utilizado ejemplos y adaptado partes del libro ''Fundamentos de la Programación, 2ed" de Luis Joyanes Aguilar, con permiso expreso del autor.

- Capítulo 1 del libro "Python for Informatics" de Charles Severance.
- Capítulo 1 del libro "Fundamentos de la Programación, 2ed" de Luis Joyanes Aguilar.
- $\bullet$  Ver el vídeo ["Computer Programming A short interesting film"](https://www.youtube.com/watch?v=OWsyrnOBsJs)
- **TED talk ["You Should Learn to Program"](https://www.youtube.com/watch?v=xfBWk4nw440)**

Visitar y probar los siguientes enlaces:

- Área de principiantes de [programmingbasics.org](http://www.programmingbasics.org/es/beginner/gettingstarted.html)
- [One hour of Code](http://code.org/api/hour/begin/codeorg)
- [Codepad](http://codepad.org/)

 $\leftarrow$ 

 $2Q$